# epati

## Site to Site VPN Configuration

Product: Antikor v2 - Next Generation Firewall Configuration Examples

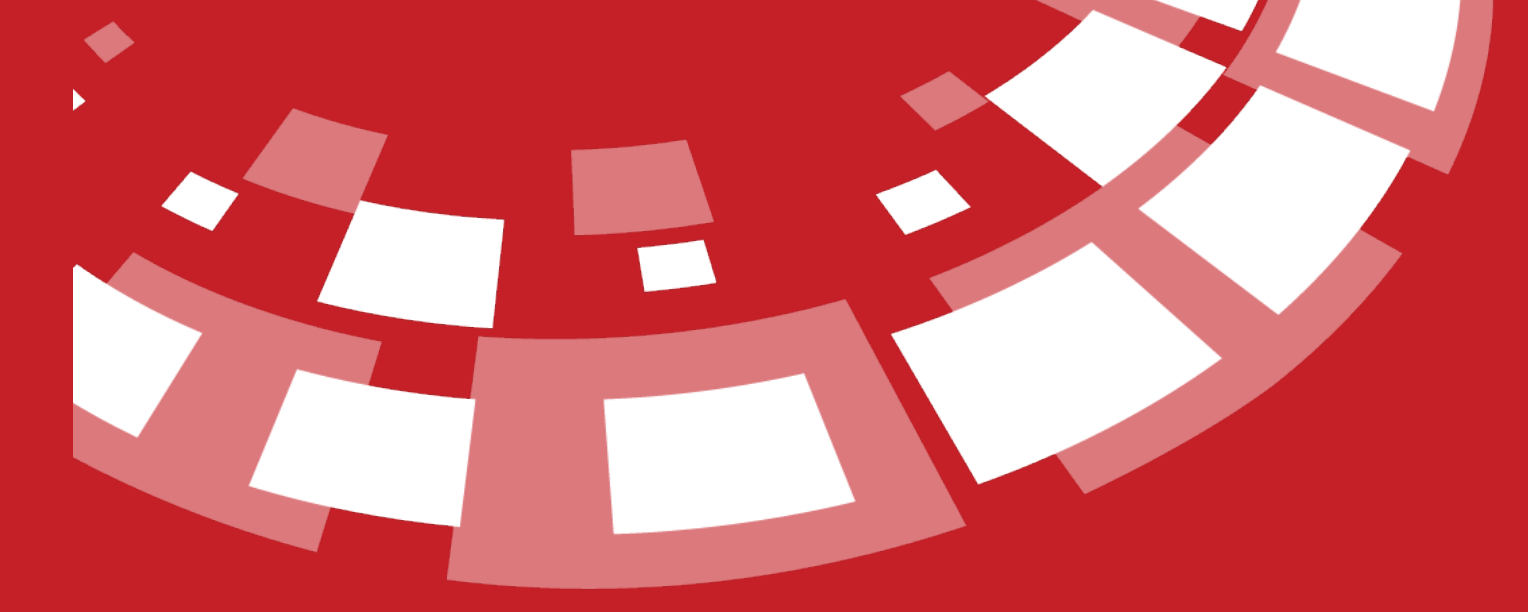

www.epati.com.tr

## epati **Site to Site VPN Configuration**

#### **Summary**

**Site to site VPN** is a common network used to provide secure communication between organizations for remote location offices or with any organization.

**TKO** 

#### **Network Topology**

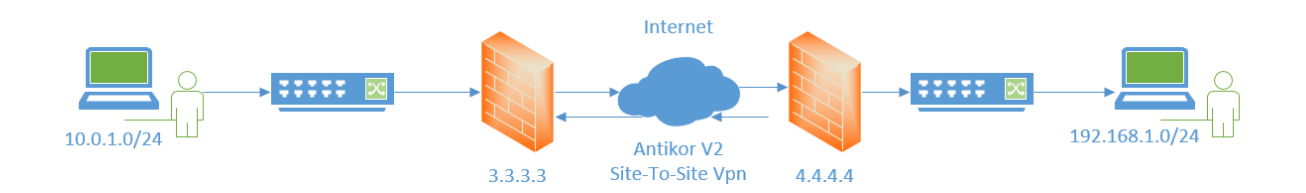

### **Configuration**

1) Firstly, click Site to Site VPN Settings, under the VPN Management menu.

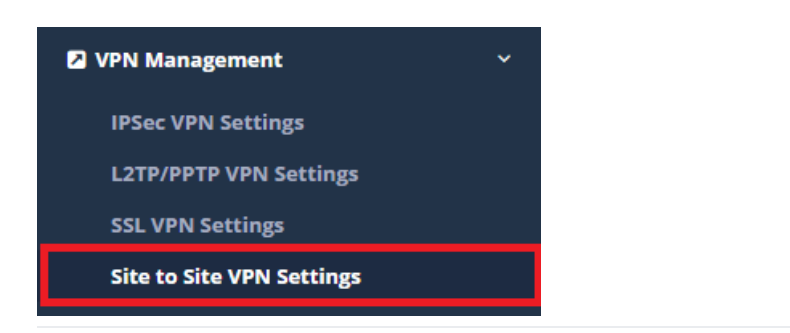

#### 2) Click "add" button create for new record.

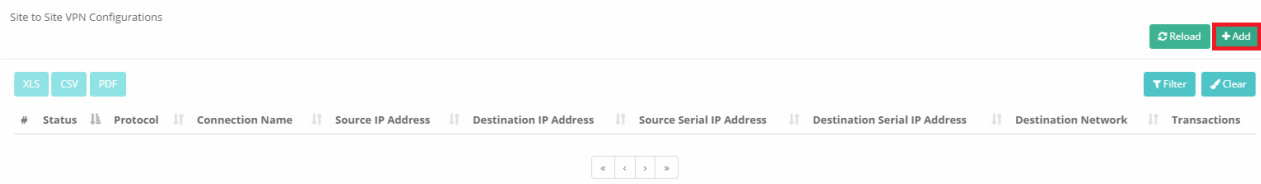

3) Site To Site Vpn records are completed by filling the required information.

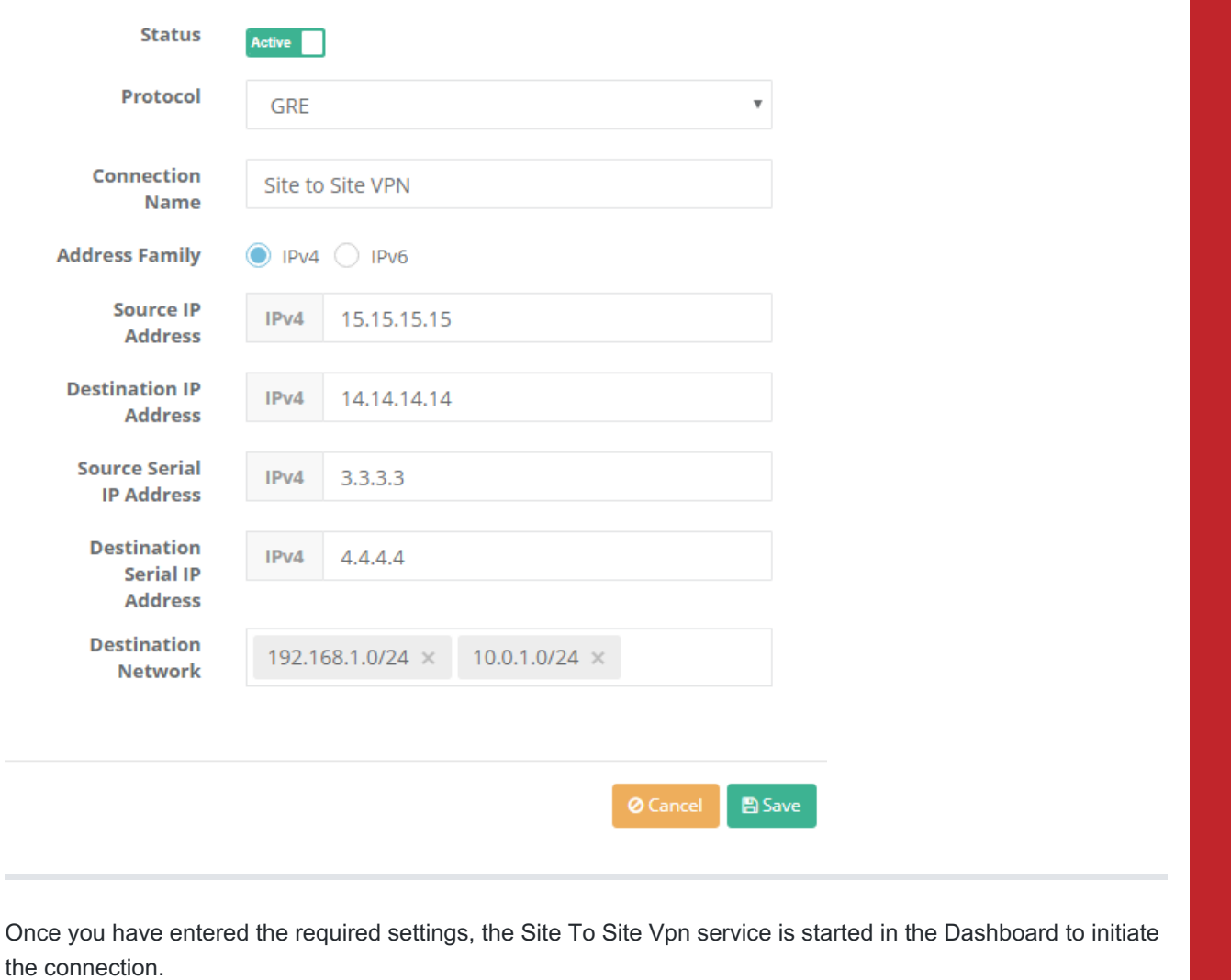

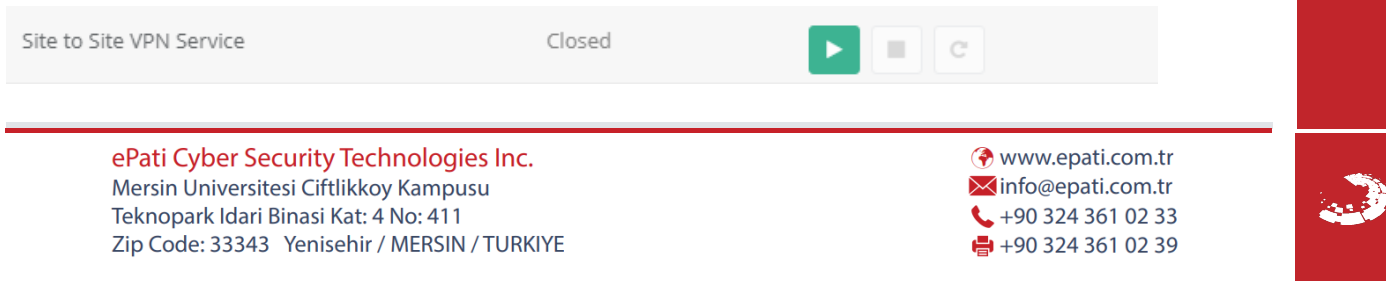